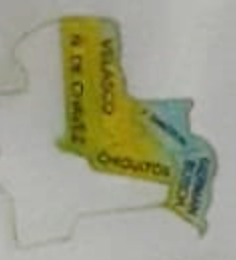

ON INDIGENA

# ORGAN "ACION INDIGENA CHIQUITANO "O.I.CH."

USAKA - AIBU - NUIPIAKA Estamos con nuestra sabiduría Personería Jurídica R.M. Nº 132/93

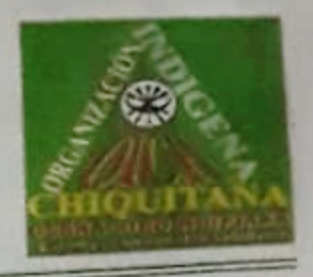

### ORGANIZACIÓN INDIGENA CHIQUITANA "OICH" PRONUNCIAMIENTO POR LA INCONSULTA ORGANICA: FIRMA DE ACUERDO DE COOPERACION INTERINSTITUCIONAL CIDOB Y CAO UNIDOS POR EL **CAMPO**

### PRON-OICH- Nº 003/05/2020

El directorio de la organización indígena Chiquitano OICH, organización representativa e interlocutor válido de las 11 centrales CICHIPA (Pailón), CICHAR (Robore), CCICH-T (San José), CIRPAS (San Matias), CICH-GB (Puerto Suarez), CIBAPA (Porvenir-Velasco), CICC (Concepción), CCISM (San Miguel), CICOL (Lomerío), CIPSJ (San Javier), CICSAR (San Ramón), y 2 asociaciones de cabildos indígenas ACISAR (San Rafael) y ACISIV (San Ignacio de Velasco).

El directorio de la OICH y presidentes y/o Caciques de las 13 centrales miembro activos reunidos y en consultas de fecha 18 a 20 de mayo de 2020, haciendo ejercicio de las funciones en cumplimiento de su estatuto orgánico y reglamento interno, Derechos constitucionales en internacionales; Evalúan, analizan y reflexionan sobre el "Acuerdo cooperación interinstitucional Unidos por el Campo y contenidos, firmado entre la Confederación Indigena del Oriente Boliviano, Chaco y Amazonia "CIDOB" y la Camara Agropecuario del Oriente "CAO "de fecha 18 de Mayo 2020 en la casa grande del CIDOB, Santa Cruz.

En conclusión el Directorio de la organización indígena Chiquitana OICH y presidentes y/o Caciques de las 13 centrales, RECHAZAMOS Y DESCONOCEMOS el Acuerdo firmado por: violar la Estructura Orgánica, Estatuto y Reglamento Interno de la OICH y de sus Centrales, la falta de consulta a las 13 regionales, estado crítico del expansión y contagio del corona virus, el directorio OICH, directorio 13 centrales, comunidades en cuarentena y realizando control para evitar el contagio de coronavirus en los territorios indígenas, la falta de Quorum del directorio de la CIDOB, inicio y desconocimiento a los derecho de los pueblos indígenas enmarcado en la Constitución del Estado plurinacional de Bolivia, su autonomía, autodeterminación y derechos territoriales, del ley Nº 031, la cultura ancestral, declaración de derecho internacional ONU del 13 de Septiembre 2007, ley ratificado en Bolivia Nº 3760.

La OICH, es amigable, tiene la capacidad, es respetuoso y necesita de cooperación Interinstitucional toda vez que se respete primero sus derechos enmarcado dentro sus normativas internos, Departamental, Nacional e Internacional, su derecho de ser consultado, autodeterminación, inclusión, igualdad, justicia social, Educación, Salud, participación, producción orgánico, ejecución, economía comunitaria, comercialización, mercado, tecnología, capacitacion, comunicación, clasificación del uso de suelo, seguridad y soberanía alimentaria orgánica, protegiendo y conservando el ecosistema y además del aprovechamiento de los recursos naturales en forma integral y sostenible que permite la soberanía y dignidad de vida de los pueblos Indigenas.

#### Considerando:

Que: La organización indígena Chiquitano OICH, no hemos sido consultados, ni informados, ni participe en la elaboración del documento "Acuerdo cooperación interinstitucional Unidos por el Campo, entre la Confederación Indígena del Oriente Boliviano, Chaco y Amazonia "CIDOB" y la Camara Agropecuario del Oriente "CAO "de fecha 18 de Mayo 2020 en la casa grande del CIDOB, Santa Cruz.

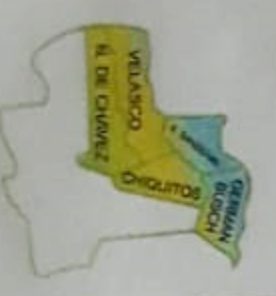

## **ORGANIZACION INDIGENA CHIQUITANO "O.I.CH." USAKA - AIBU - NUIPIAKA**

Estamos con nuestra sabiduria Personería Jurídica R.M. Nº 132/93

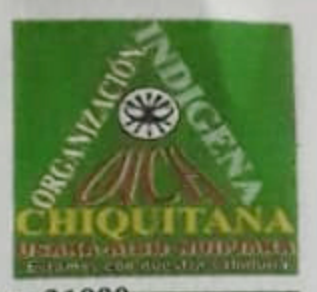

Que, La organización indígena Chiquitano OICH y sus 13 centrales. 508 comunidades, 31000 familias y 128 000 habitantes se encuentran en cuarentena, realizando control para evitar el Pasible contagio del COVID-19 En el Territorio Indigenas de las comunidades.

**DIGENA**  $c_{H}$ Θ Que, La organización indígena Chiquitano OICH, sus 13 centrales y 508 comunidades sus tierras y territorios es indivisibles, inalienable, inembargable, irreversibles, colectivas, compuestas por comunidades es de uso exclusivo para sus pobladores ley Nº 3545 Reconducción Comunitaria de la Reforma Agraria, modificada de la Ley INRA Nº1715. anta Cruz

PROVINCIA

CHICUTOS

**RANDOVA** 

CIRCULS

PRACTURACIÓN

**CIP SAF** 

**USE ONLY** 

Que, La organización indígena chiquitano OICH, sus 13 centrales y 508 comunidades, protegen, conservan el ecosistema, aprovechan los recursos naturales en forma sostenible manteniendo el equilibrio ecológico y mantienen las servidumbres ecológicas ley forestal Nº 1700.

Que, los territorios Indigenas de la OICH, aglutina variedades de especies en flora y fauna, uno de los pulmones del mundo, frágil por naturaleza, presenta un bosque seco, suelos de poco profundidad fértil, no apto para cultivos intensivos y carga animal.

Que, los territorios Indigenas de la OICH, en el 2019 Julio a Diciembre han sufrido un Ecocidio por el incendio forestal provocado, que hasta el momento ninguna entidad pública y privada del post incendio se encargan de la Restauración del Ecosistema Chiquitano

Que, La organización indígena chiquitano OICH, en fecha 14 de Mayo 2020 realizo un pronunciamiento público de Abrogación del Decreto Supremo 4232, del 7 de Mayo de 2020, que autoriza procedimientos abreviados para la evaluación del maíz, caña de azúcar, algodón, trigo y soya genéticamente modificados en sus diferentes eventos, destinados al abastecimiento del consumo interno y comercialización externa.

Que, Se ha demostrado que los alimentos transgénicos tienen efectos adversos para la salud de los animales, y su afección similares en la salud humana irreversibles.

POR TANTO RESOLVEMOS Y DEMANDAMOS:

Artículo primero: como OICH Desconocemos y rechazamos el "Acuerdo cooperación interinstitucional Unidos por el Campo, entre la Confederación Indígena del Oriente Boliviano, Chaco y Amazonia "CIDOB" y la Camara Agropecuario del Oriente "CAO "de fecha 18 de Mayo 2020, firmada por los representantes titulares de ambas instituciones en la casa grande de la CIDOB, Santa Cruz- Bolivia, por la falta de participación, información y consulta a la regional OICH.

Artículo segundo: como OICH, 13 centrales y 508 comunidades rechazamos el contenido del acuerdo interinstitucional, que demandara grandes desmontes con maquinarias pesadas, destrucción del habitad de la Biodiversidad, eliminación del alimentación soberana orgánico (granos, frutas, casa, pesca), eliminación y desaparición de emprendimientos y economía comunitaria, que solo beneficiara a los empresarios y agro necios nacionales e internacionales, las tierras y territorios indígenas Chiquitanas no son sujetos ni aptos para produccion agrícola v pecuario en forma intensivo.

> Oficina Central: en Concepción Nuflo de Chávez · Telefax (964) 3136 · Casilla 5964 Telefax: 9643136 · E-mail: oich2001@hotmail.com · Santa Cruz - Bolivia

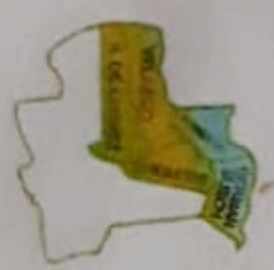

## ORGANIZACION INDIGENA CHIQUITANO "O.I.CH USAKA - AIBU - NUIPIAKA Estamos con nuestra sabiduria

Personería Jurídica R.M. Nº 132/93

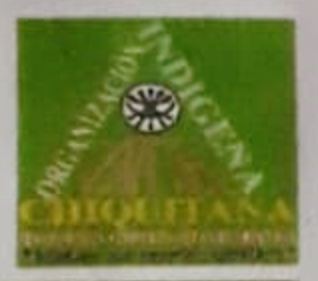

PROVINCIA **VELASCO** 

PROVINIA **CHAZOROS** 

FM 3 PVCM

CIRPAS

**UNDER CANDIDAL** 

**WE CA** A THE HAVEZ

**TOROGEO** 

Artículo tercero: Los territorios indígenas no son aptos para desmonte con maquinaria pesadas ni cadeneo, son suelos de poco fertilidad y frágil.

Artículo Cuarto: Los territorios Indigenas de la OICH, son para produccion Orgánico de INDIGENA CHIO CArticulo Cuarto.<br>MARINO Extensivo a semiextensivo

> Articulo Quinto: rechazamos la introducción y produccion de semillas transgénica en los territorios indígenas de la OICH.

> Artículo sexto: Demandamos, exigimos el cumplimiento de apoyo a la OICH, Centrales y Gobierno Central, ministerios, Gobernación, Alcaldías: comunidades por parte del medicamentos, bioseguridad, items médico, medio de transporte

> Artículo septo: Capital Económico suficiente, para emprendimientos en diversos rubros, produccion Orgánico, Urbano, comunal, familiar y Unipersonal.

> Artículo octavo: Realizar los pagos de Rentas y bonos con brigadas llegando a las comunidades indígenas de la OICH.

> Artículo noveno: Coordinar e implementar los medios de comunicación, radios emisoras, telecentros y cobertura total para el internet en las comunidades indígenas.

> Artículo decimo: Coordinar con la OICH Y Centrales e Implementar programa y/o proyecto para la restauración del Ecosistema Chiquitano, Equipos, herramientas, medio de transportes y capacitaciones en contingencia de incendio forestales.

> Artículo Decimo primero: No permitiremos que se pierdan nuestras semillas ancestrales Orgánicas, ni que se contaminen por la presencia de los transgénicos. No acataremos leyes injustas que criminalizan los granos y la vida indígena. Seguiremos cuidando la vida de los pueblos.

LOS DERECHOS HUMANOS SON PARA RESPETARLOS Y APLICARLAS CON **IGUALDAD Y JUSTICIAS, NO PARA QUE SEAN VIOLADOS.** 

LA SOBERANIA ALIMENTARIA ANCESTRAL ORGANICA PARA LA **VIVA** SOSTENIBILIDAD DE LOS PUEBLOS INDIGENAS Y FUTURAS GENERACIONES

vios Alberto Urauza I **ACICLIE DE AUT** 

**A mancio NOMIA** 

Codolfo Arayuno Silva DE EDUCACIÓN CASIQUE OICH PRESIDENTE CEPOCH

 $Gard2$ **JER GRAN CACIOU INDIGENA MONKO** 

1 3262491 8.C Oficina Central: en Concepción Nullo de Chávez · Telefax (964) 3136 · Casilla 5964 Telefax: 9643136 · E-mail: oich2001@hotmail.com · Santa Cruz - Bolivia

Concepción, 21 de mayo del 2020